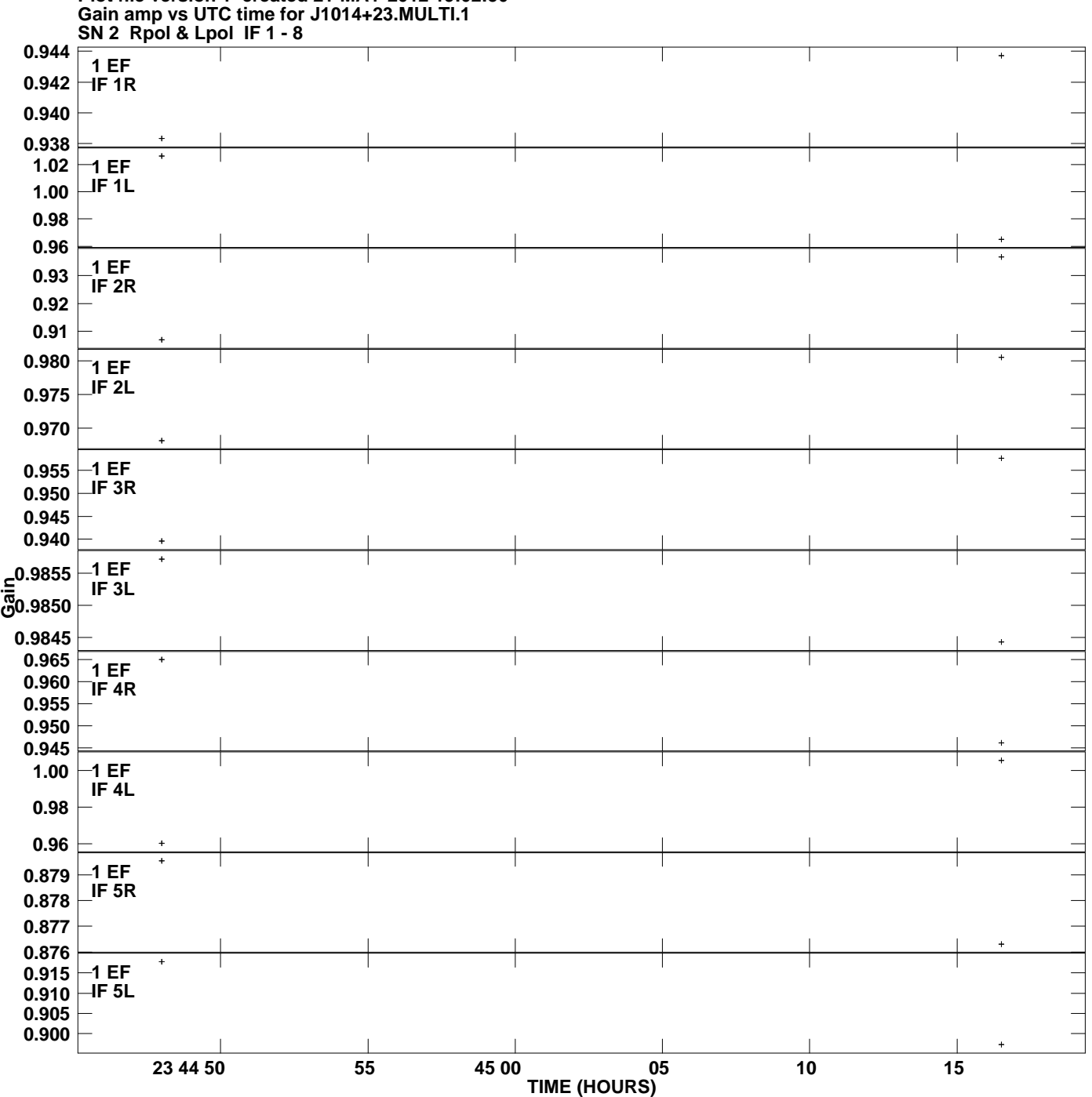

**Plot file version 1 created 21-MAY-2012 19:02:50**

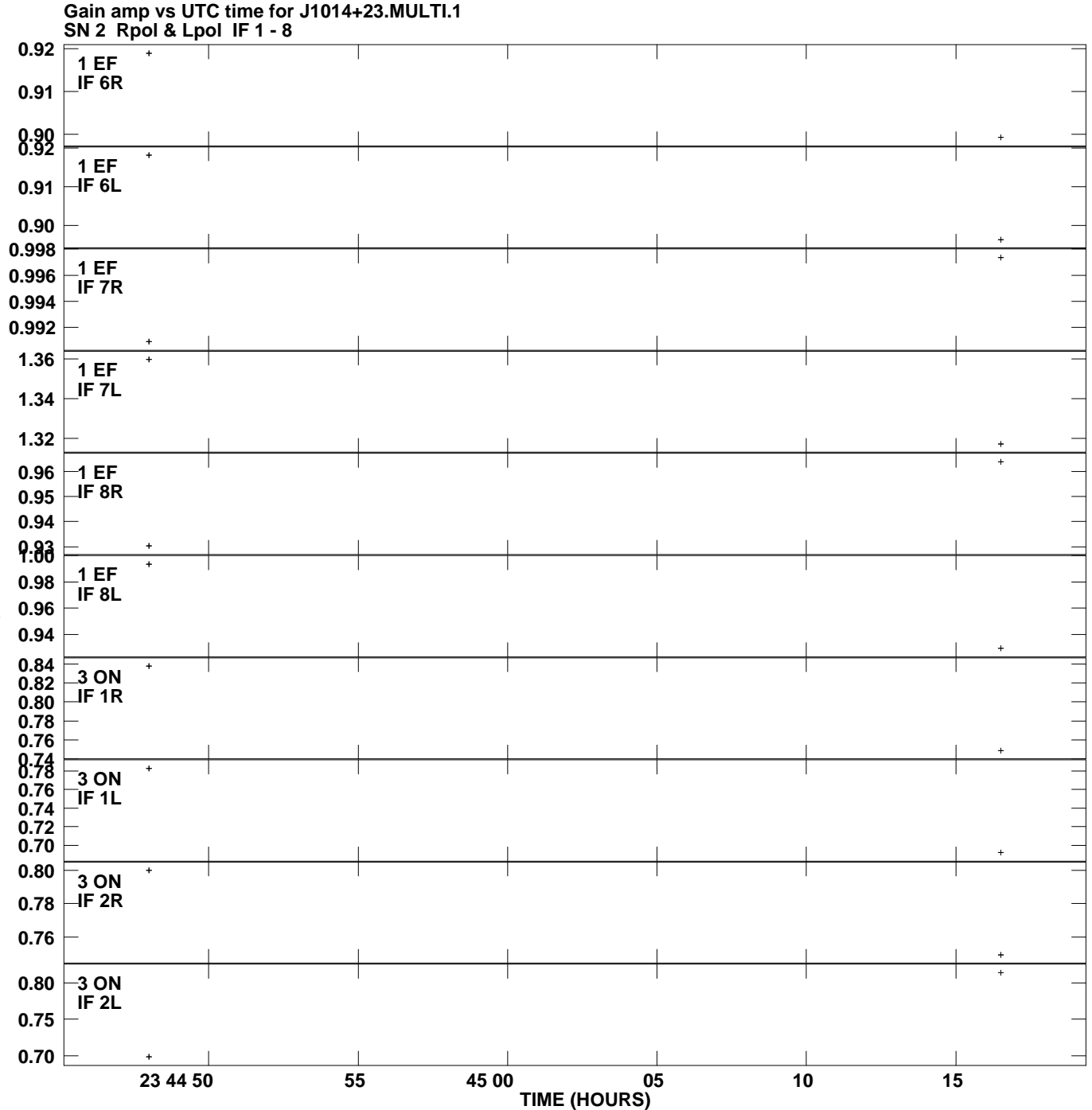

**Plot file version 2 created 21-MAY-2012 19:02:50**

**Gain**

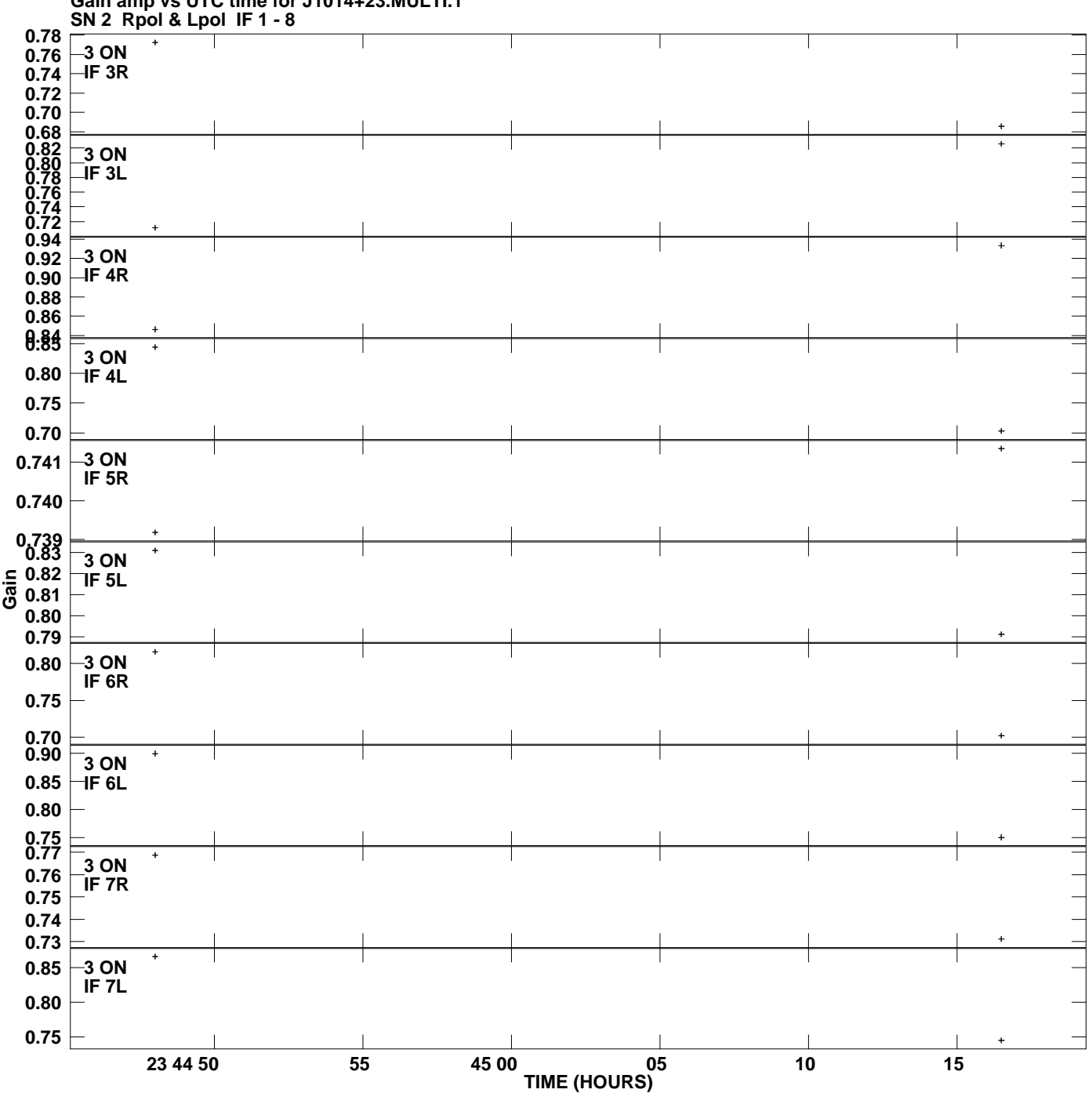

**Gain amp vs UTC time for J1014+23.MULTI.1 Plot file version 3 created 21-MAY-2012 19:02:50**

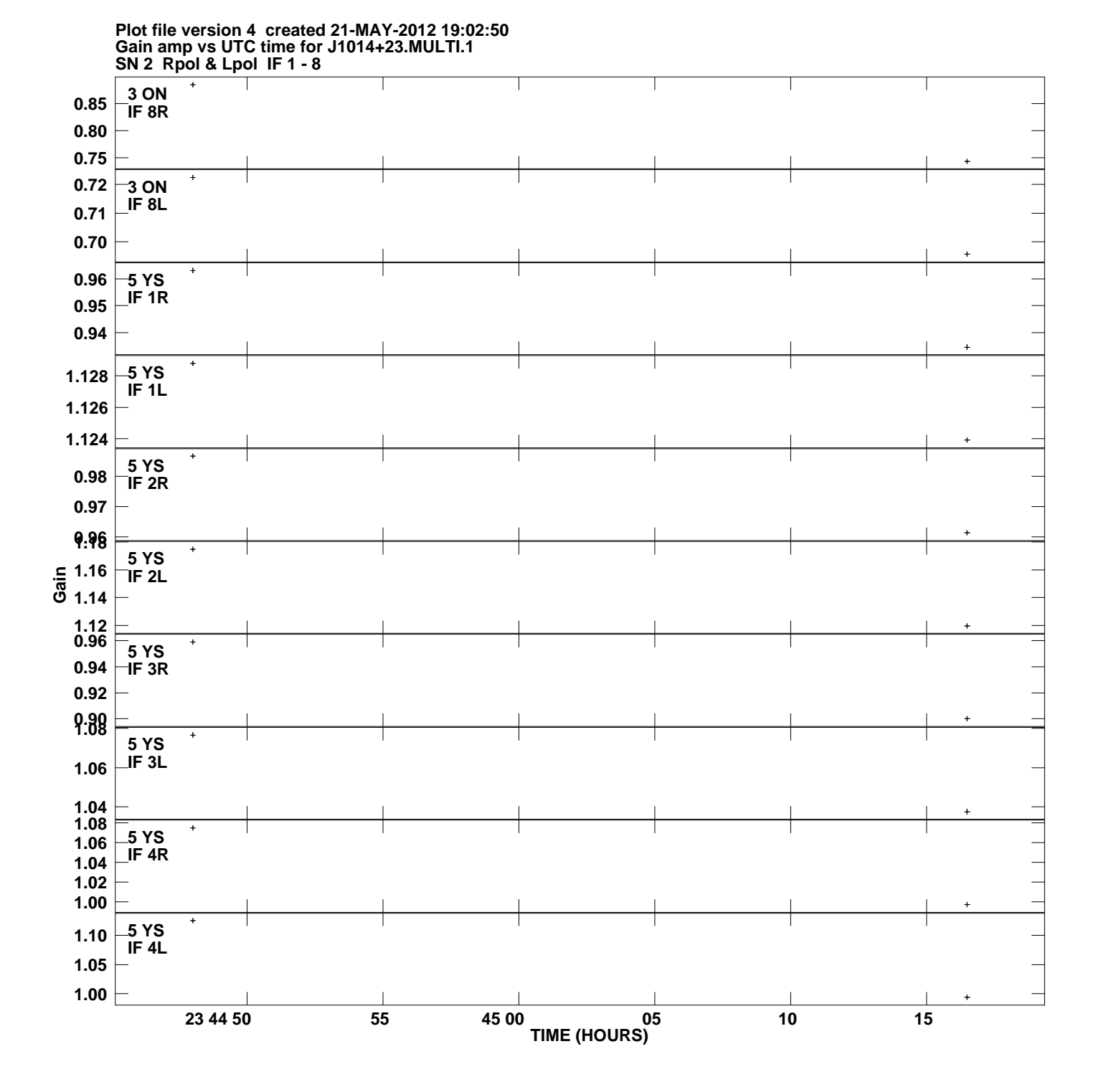

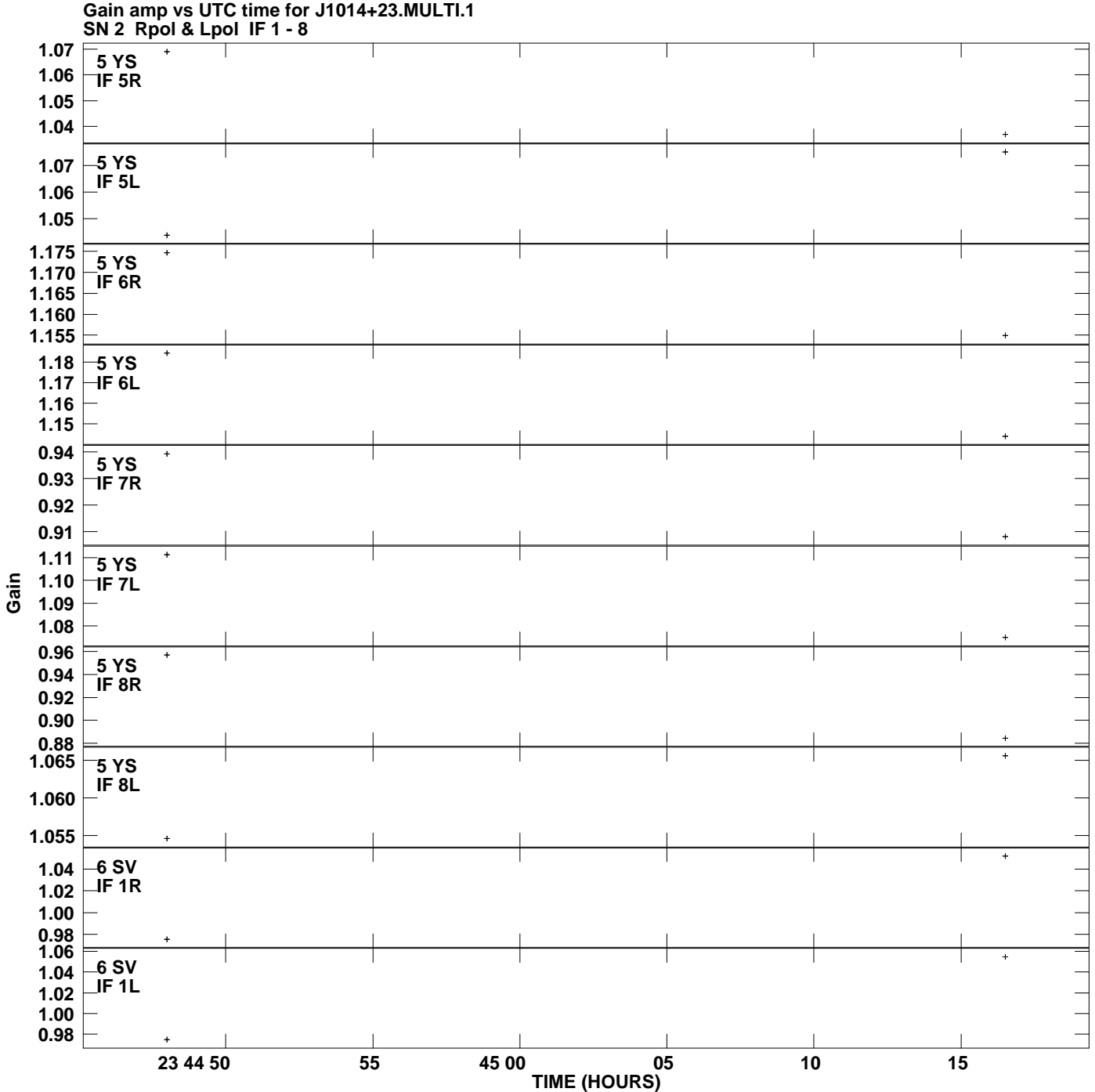

**Plot file version 5 created 21-MAY-2012 19:02:50**

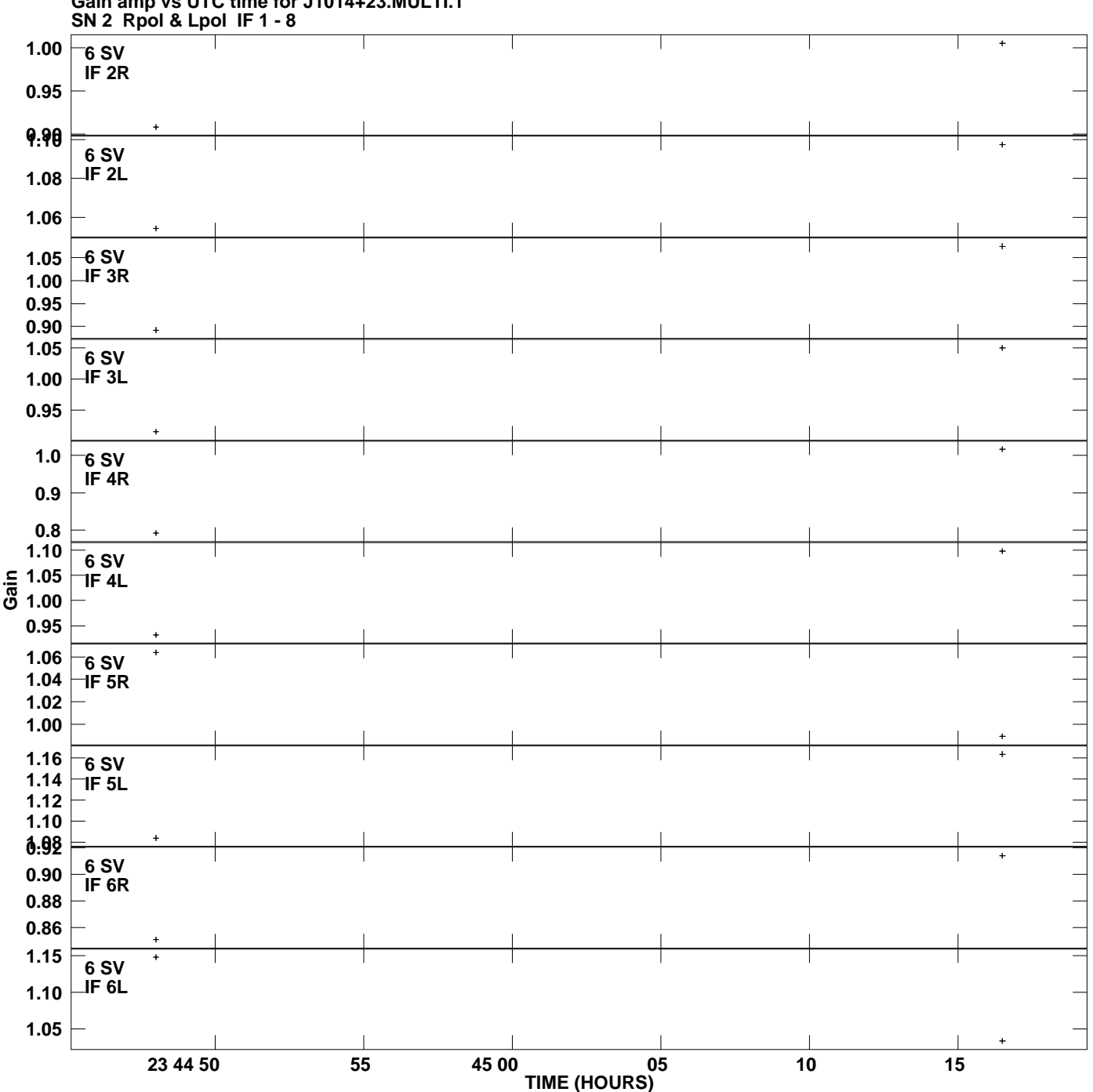

**Gain amp vs UTC time for J1014+23.MULTI.1 Plot file version 6 created 21-MAY-2012 19:02:50**

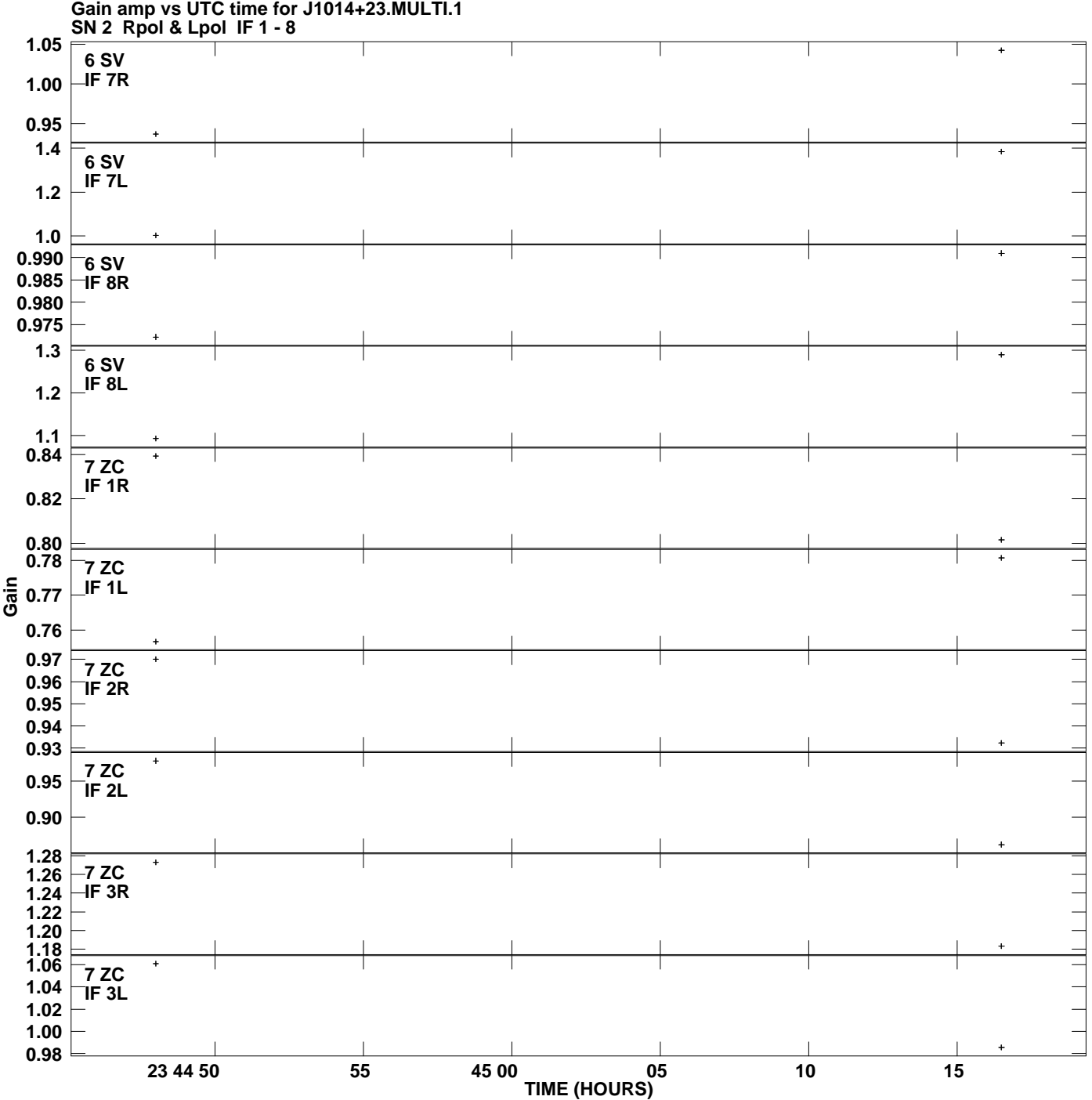

**Plot file version 7 created 21-MAY-2012 19:02:50**

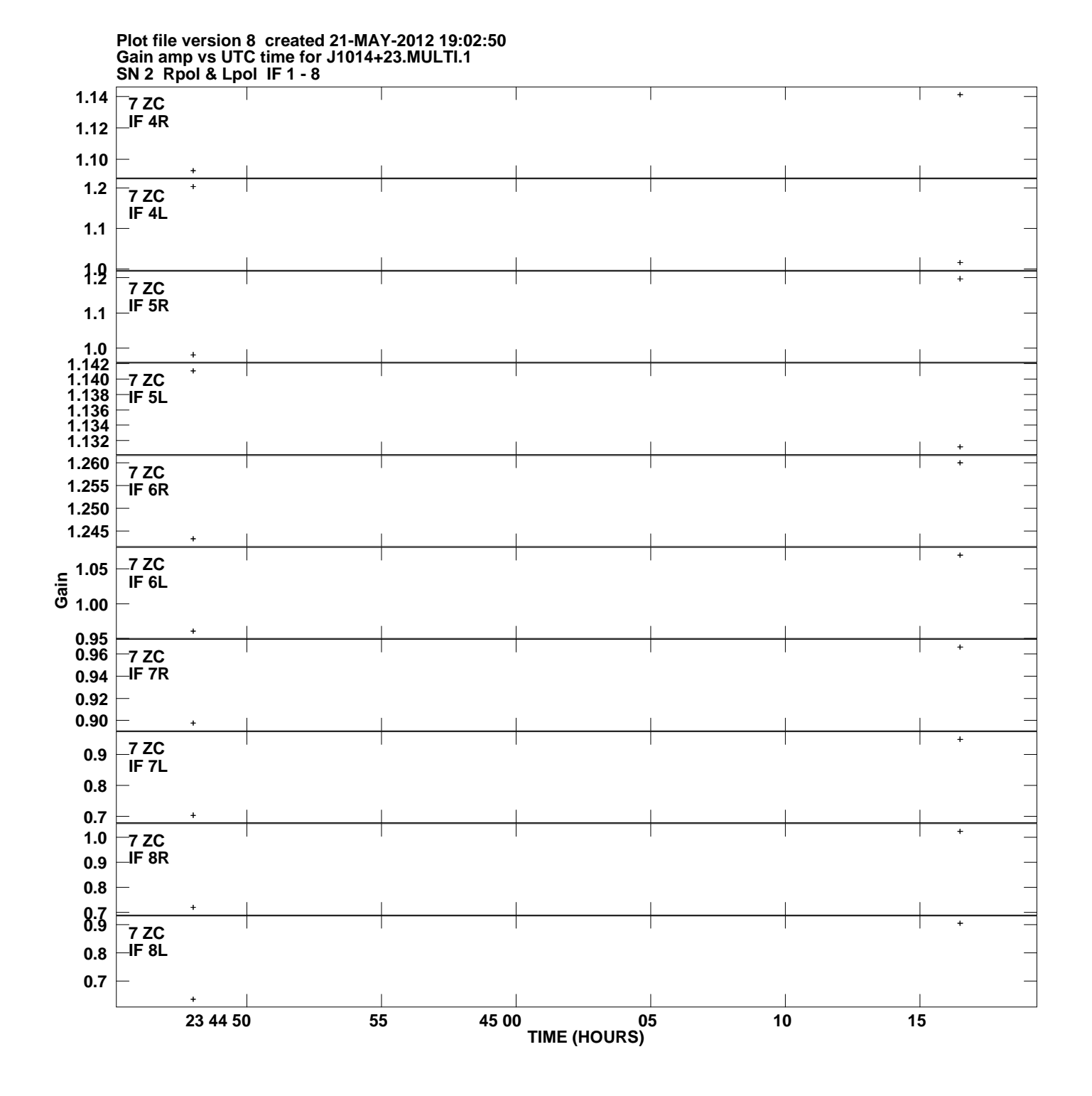

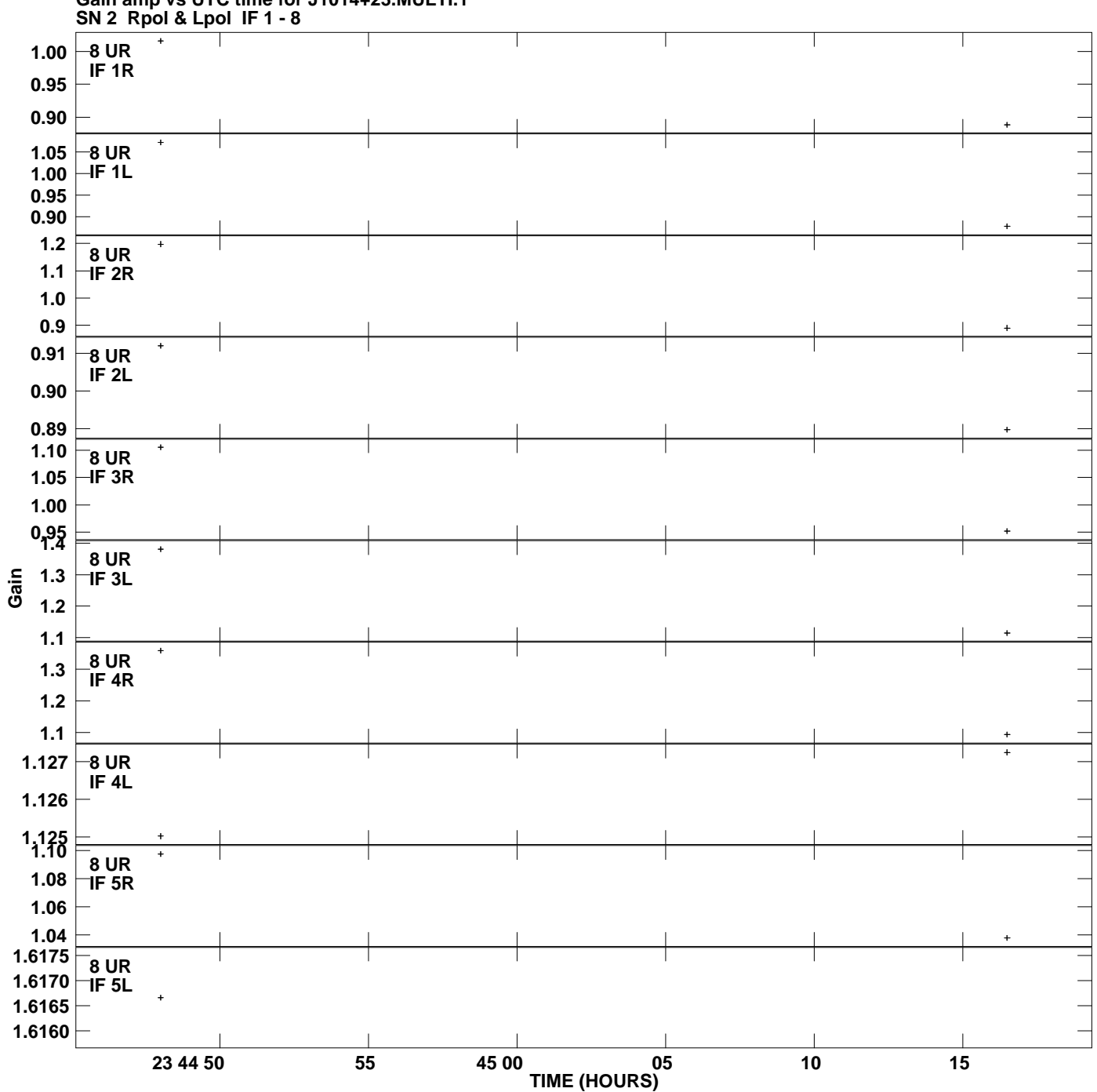

**Gain amp vs UTC time for J1014+23.MULTI.1 Plot file version 9 created 21-MAY-2012 19:02:50**

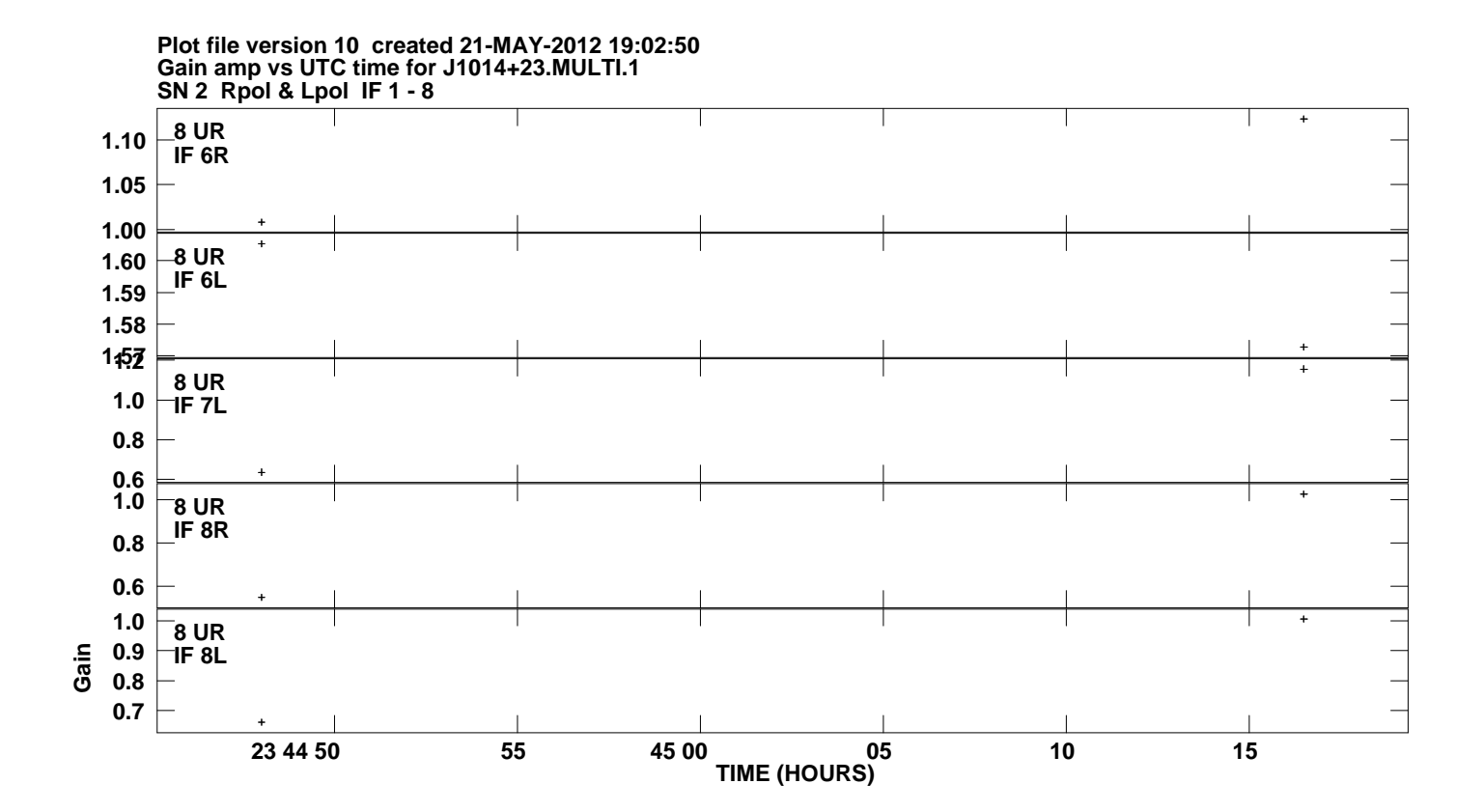